## **Assam Higher Secondary Education Council**

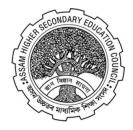

# HS FINAL PRACTICAL EXAM PORTAL, 2024 FOR PRACTICAL/PROJECT MARKS ENTRY

URL: <u>https://practical.ahsecexam.com</u>

#### **Contents**:

- Flow of the portal.
- Login Screen.
- Change Password.
- Update Bank Details.
- Download Appointment Letter.
- Dashboard.
- Marks Entry
- Second Time login for confidential work.
- Mark Foil Print out.

### Flow of the Portal:

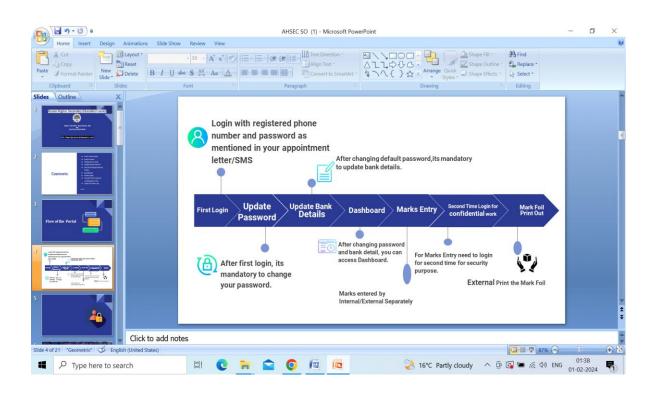

1. After receiving the message (SMS) from AHSEC about your appointment as External/ Internal for H.S. final practical examination-2024, you have to click on the given link. Then you will get the following screen. Now you click on

|                                                                                                    | HS PRACTICAL EXAM 2024            |
|----------------------------------------------------------------------------------------------------|-----------------------------------|
| ← → C 😂 ahsecexam.com                                                                                                    |                                   |
|                                                                                                    |                                   |
| TO THE REPORT OF THE REPORT OF THE REPORT |                                   |
| ASSAM HIGHER SECONDARY EDUCATION COUNCIL<br>BAMUNIMAIDAM, GUWAHATI-781021                                                                                                    |                                   |
| AHSEC EXAM MANA                                                                                                    | GEMENT SYSTEM                     |
| HS FIRST YEAR AL<br>ENTRY<br>OBSERVER REPORTING 2023                                                                                                    |                                   |
|                                                                                                    |                                   |
| 2. Now click on Practical Exa                                                                                                    | to login as External or Internal. |
| ← → C <sup>c</sup> practical.ahsecexam.com                                                                                                    | ¥ U 👦 :                           |
|                                                                                                    |                                   |
| ASSAM HIGHER SECONDARY EDUCATION COUNCIL<br>HS FINAL PRACTICAL EXAM PORTAL, 2024                                                                                                    |                                   |
| Practical Exam                                                                                                    | Project Exam                      |
|                                                                                                    |                                   |
| Portal Related : +91-7578008729   7002944083 (Whatsapp) Working Hours: (10:30 AM to 5:00 PM) .                                                                                                    |                                   |
|                                                                                                    |                                   |

- i. External and Internal login is separated under "**PRACTICAL EXAM**" Button.
- ii. External and Internal login to be done by using **10 Digit Registered Mobile Number as** your user id to get OTP for login.
- iii. After login External/Internal get his/her own Dashboard. Here he/she can download their appointment letter to know appointed institution name and Update their bank details.
- iv. At dashboard by clicking on "MARK ENTRY" button it will be directed to the <u>Mark Entry</u> <u>Portal</u> and then they can proceed to their confidential work.
- v. After click on "MARK ENTRY" External / Internal get **second time login** for confidential work.
- vi. After second time login by External /Internal examiner, the Internal Examiner will enter the marks of the candidates whose roll and numbers are pre filled.
- vii. After the submission of marks by the Internal Examiner, EXTERNAL EXAMINER will verify/update the marks and will do the Final submit. <u>After final submission</u> nothing can be changed and so one has to be very careful before final submission.
- viii. After final submission by the External, take print out of the auto generated mark foil and to put signatures by both the External and Internal Examiner on it.
  - ix. Signed Mark foil has to be submitted to the Centre-in Charge of the Practical Venue for onward submission to the Controller of Examinations, AHSEC along with the other documents of Practical examination, immediately after completion of the examination.
    - 3. All the heads of the institutions, <u>who filled up the forms for H. S .Final</u> <u>examinations, 2024 with their own AHSEC Institution Code</u>, are requested to add the INTERNAL /EXTERNAL Examiner of each project subject by clicking on

# Project Exam

- After appointment of the INTERNAL /EXTERNAL by the Head of the institutions, the concerned INTERNAL /EXTERNAL will receive SMS <u>one day after their</u> <u>appointment</u> and will be able to enter the project marks.
- Mark Entry process for Project subjects is same as Marks Entry process for practical subjects. <u>But in case of student</u> without Project Work (Old Course student) <u>"NA"</u> shall be entered in the marks column. <u>Under no circumstances</u> <u>"0" or "AB"</u> shall be entered in the marks column for the students without Project Work (<u>Old Course student</u>)